**[王涛](https://zhiliao.h3c.com/User/other/139555)** 2021-12-22 发表

组网及说明 【版本信息】UIS 0721P02 问题描述

CVM在增加模板存储时,界面上无法挂/vms目录;而与CloudOS适配时,CloudOS的模板路径又要固 定在CVM的的/vms/nova目录下,因此二者存在冲突。

## 过程分析

软连接:软连接会建立一个新的链接文件,当访问链接文件时,系统就会发现他是个链接文件,它读 取链接文件找到真正要访问的文件。

通过将模板存储软连接到/vms/nova下,可以解决上述问题。

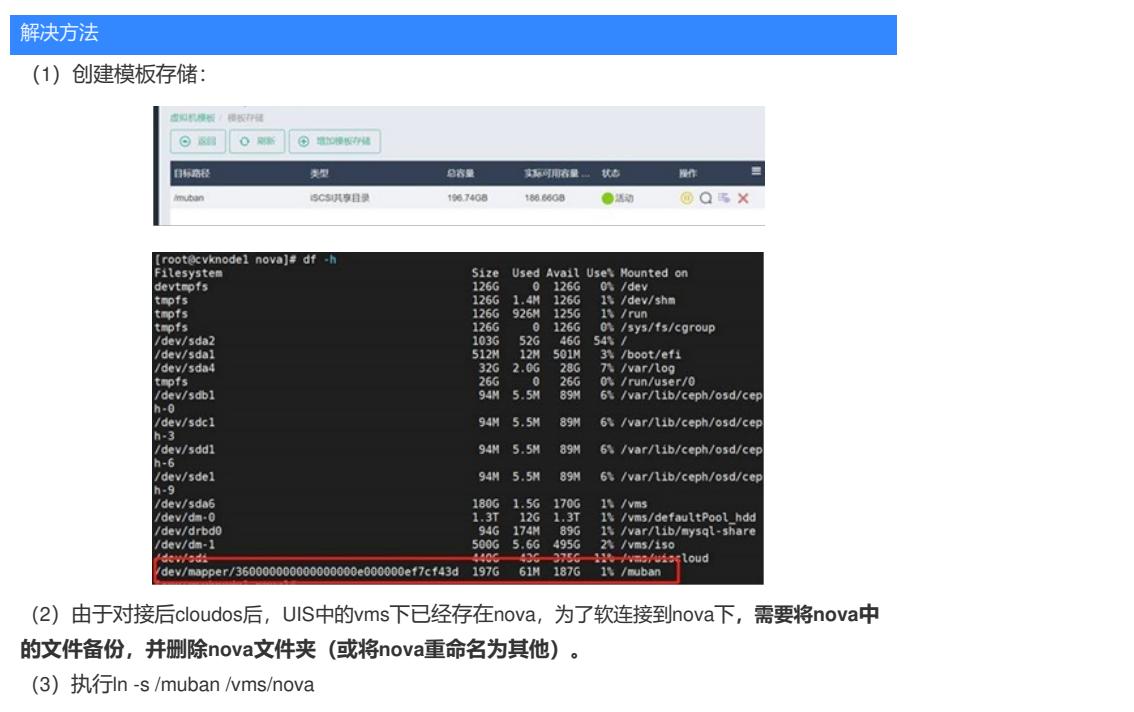

[root@cvknodel ~]# ln -s /muban /vms/nova<br>[root@cvknodel ~]#<br>[root@cvknodel ~]#

(4)执行ll /vms/nova 可以查看到/vms/nova -> /muban 表明软连接成功。

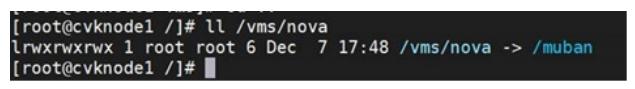

(5)将原nova下的文件拷贝至软连接后的nova中,至此,完成配置。